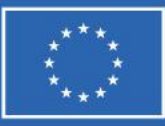

**Finanziato** dall'Unione europea NextGenerationEU

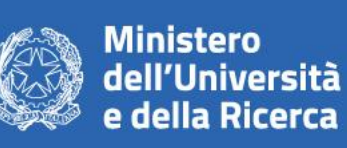

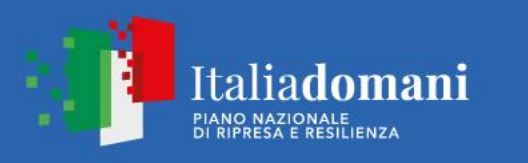

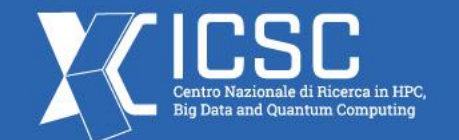

# **BrahMap**

**An optimal map-making solution for the future CMB experiments**

#### Avinash Anand<sup>1</sup> and Giuseppe Puglisi<sup>2</sup>

<sup>1</sup>University of Rome "Tor Vergata", <sup>2</sup>University of Catania

 **Spoke 3 Monthly WP1-2 Meeting |** February 19, 2024

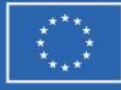

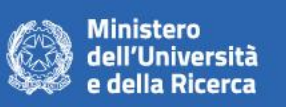

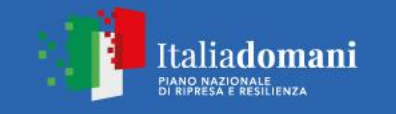

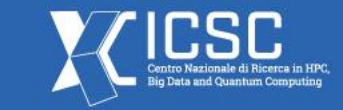

### **Map-making for CMB experiments**

- Future CMB experiments will target the B-mode polarization of CMB
- A low SNR and a wide frequency range of foreground contamination requires the deployment of O(3)-O(5) detectors sampling at very high frequency
- Data acquisition:  $\sim$  250 TB from space to  $\sim$  10 PB from ground-based experiments
- First step of analysis: Reduction of time-series data to sky maps *aka* Map-making
- Map-making goals:
	- Reduction of an enormous amount of data in a reasonable amount of time
	- Mitigation of instrumental systematics
	- Removal of both un-correlated and correlated noise

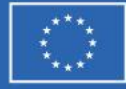

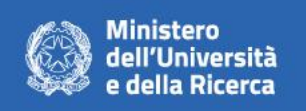

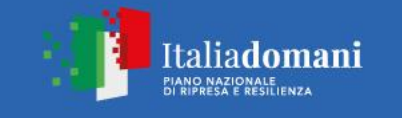

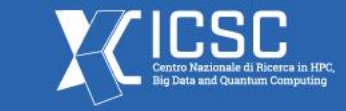

………. (1)

#### **Map-making for CMB experiments**

- Data model for CMB signal  $d_{p,t} = I_p + Q_p \sin 2\phi_t + U_p \cos 2\phi_t + n_t$ 
	- *dp,t →* Signal measured by the detector *I*
	- $\phi_t \rightarrow$  Detector polarization angle  $\qquad \qquad n_t$
- $Q_{p}$ ,  $Q_{p}$ ,  $U_{p} \rightarrow$  CMB stokes parameters
	- *t →* Un-correlated and correlated noise contribution

Writing data model in matrix equation form

$$
d = P \cdot s + n \tag{2}
$$

- *- d* → signal vector, *P* → pointing matrix, *s* → sky map, *n* → noise vector
- Need to solve the equation for sky map, *s*

$$
d = \begin{bmatrix} d_1 \\ d_2 \\ d_3 \\ \vdots \\ d_{n_{t-2}} \\ d_{n_{t-1}} \\ \vdots \\ d_{n_t} \end{bmatrix} \hspace{1cm} P = \begin{bmatrix} \ldots & \ldots & 1 & \sin 2\phi_{t_1} & \cos 2\phi_{t_1} & \ldots \\ \ldots & 1 & \sin 2\phi_{t_2} & \cos 2\phi_{t_2} & \ldots & \ldots \\ \ldots & \ldots & 1 & \sin 2\phi_{t_3} & \cos 2\phi_{t_3} & \ldots \\ \ldots & \ldots & \ldots & \ldots & \ldots \\ \ldots & 1 & \sin 2\phi_{t_{n_{t-1}}} & \cos 2\phi_{t_{n_{t-1}}} & \ldots & \ldots \\ \ldots & 1 & \sin 2\phi_{t_{n_{t-1}}} & \cos 2\phi_{t_{n_{t-1}}} & \ldots & \ldots \\ \ldots & \ldots & \ldots & \ldots & \ldots \end{bmatrix} \hspace{1cm} s = \begin{bmatrix} I_1 \\ Q_1 \\ U_1 \\ \vdots \\ I_{N_p} \\ Q_{N_p} \\ \vdots \\ U_{N_p} \end{bmatrix} \hspace{1cm} n = \begin{bmatrix} n_1 \\ n_2 \\ \vdots \\ n_n \\ n_{t-2} \\ n_{n_{t-1}} \\ \vdots \\ n_{n_{t-1}} \end{bmatrix}
$$

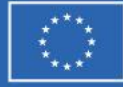

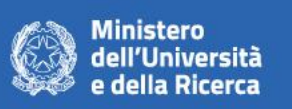

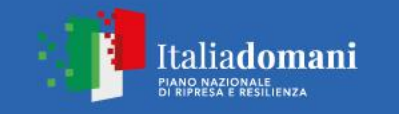

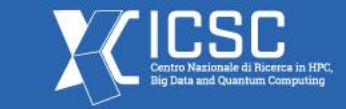

#### **Map-making for CMB experiments**

- Generalized least-square solution (GLS)
	- A maximum-likelihood solution

$$
\hat{s} = \left(P^T N^{-1} P\right)^{-1} P^T N^{-1} d
$$

………. (3)

- $N \rightarrow$  Covariance matrix of the noise time stream
- Destriper solution
	- A map-making solution that takes explicitly into account the *1/f* noise

$$
\hat{s} = \left( F^T N^{-1} Z F \right)^{-1} F^T N^{-1} Z d \tag{4}
$$

- *F* is the matrix that contains the baseline information, and  $Z = I P\left(P^T N^{-1} P\right)^{-1} P^T N^{-1}$
- Assumes  $1/f$  noise contribution to be constant in a baseline of a given length
- **- For the future CMB experiments, these matrices will be huge →** *O(109 x109 )* **and above**
- **- Map-making with entire dataset will take 200,000 50,000,000 CPU hours**

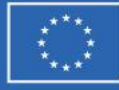

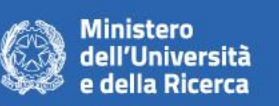

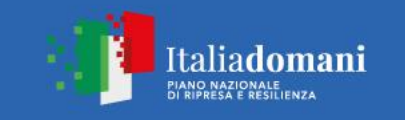

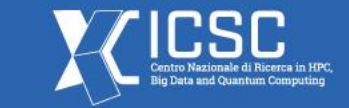

#### **BrahMap: A scalable map-making framework**

- A modular and object-oriented framework based on COSMOMAP2<sup>1,2</sup>
- Python 3 interface with bindings for compute intensive parts written in C++

- Optimization to squeeze the most out of the supercomputing resources
- Scalable across multiple computing nodes
- Offloading the computations to multiple GPUs
- Utilize the capabilities of high-performance matrix-algebra libraries (e.g. MAGMA)

<sup>1</sup>Puglisi, G., et al. "Iterative map-making with two-level preconditioning for polarized cosmic microwave background data sets - A worked example for ground-based *experiments.*" A&A, 618 (2018) A62, https://doi.org/10.1051/0004-6361/201832710 2https://github.com/giuspugl/COSMOMAP2

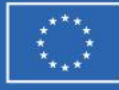

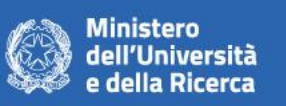

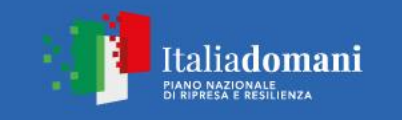

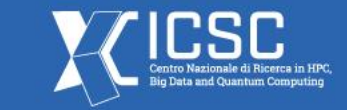

## **BrahMap: Derivation from COSMOMAP2**

- Conversion of codebase from Python 2 to Python 3
	- Automated conversion using Python 2to3 tool followed by manual debugging and validation
- Writing the compute extensive parts to C++
	- To control hardware specific low level optimization
	- To use generic data types to using templates (to use generic Python data types)
- Writing Python binding for C++ codes using pybind11
	- pybind11 is a header-only lightweight library, with no dependencies
	- pybind11 can be shipped with Python package
	- Supports C++11 and STL out of the box
	- Compatible with all major compiler

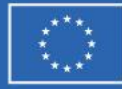

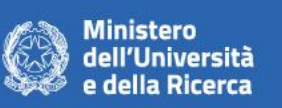

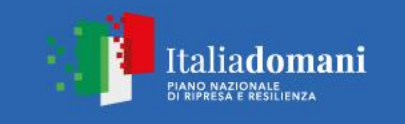

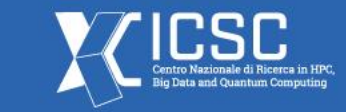

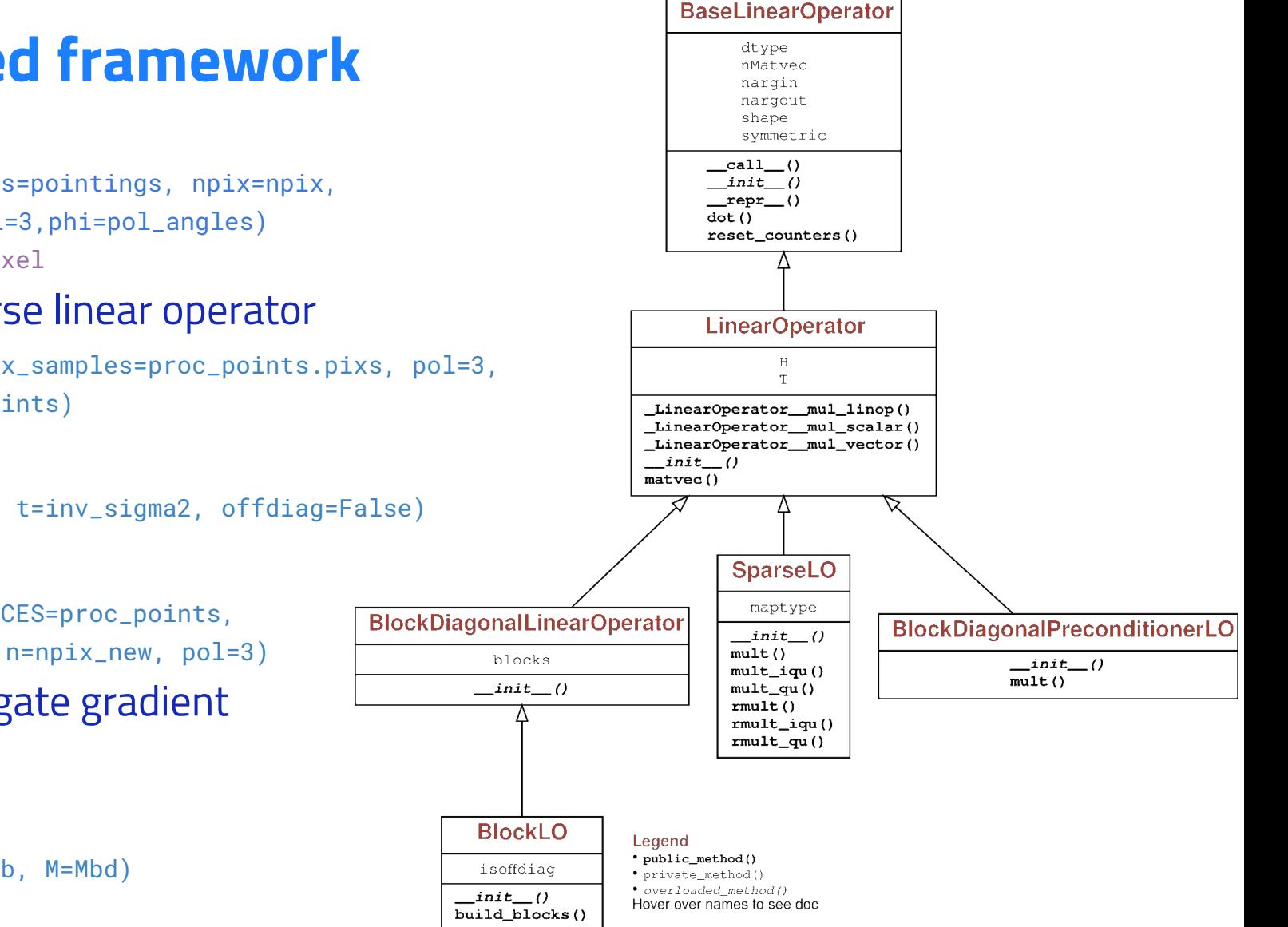

### **BrahMap: Object oriented framework**

- Process the pointing information

proc\_points = ProcessTimeSamples(pixs=pointings, npix=npix, pol=3,phi=pol\_angles)

 $npix_new, = proc\_points.get_new\_pixel$ 

- Create the pointing matrix as Sparse linear operator
	- P = SparseLO(n=npix\_new, m=nsamp, pix\_samples=proc\_points.pixs, pol=3, angle\_processed=proc\_points)
- Make a noise covariance matrix

inv\_N = BlockLO(blocksize=blocksize, t=inv\_sigma2, offdiag=False)

- Make the Jacobi-preconditioner

```
Mbd = BlockDiagonalPreconditionerLO(CES=proc_points,
```
- Solve for the sky map using conjugate gradient

method (GLS solution)

```
A = P.T * inv N * P
```

```
b = P.T * inv_N * tod_array
```

```
map_{out} = scipy.sparse.linalg.cg(A, b, M=Mbd)
```
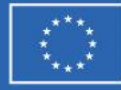

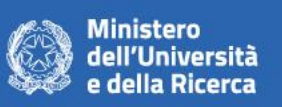

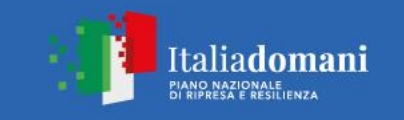

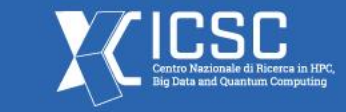

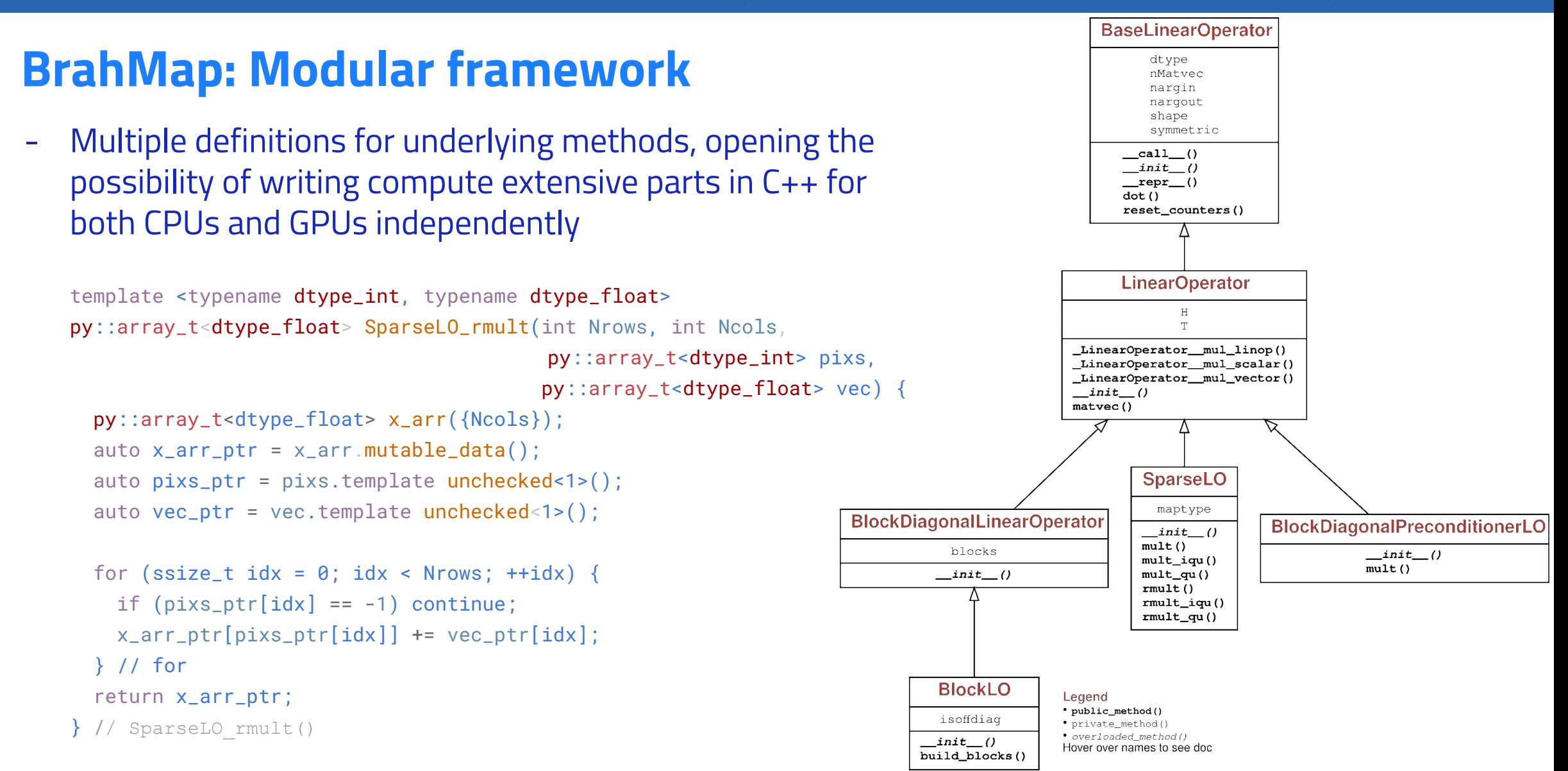

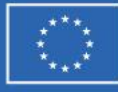

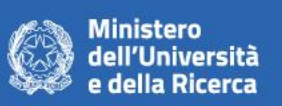

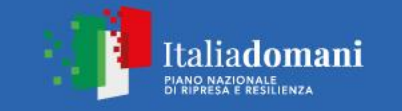

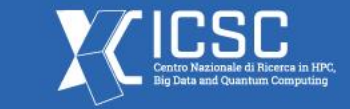

#### **BrahMap: Code performance**

- Runtime comparison

BrahMap: Python only version Scaling with the size of dataset

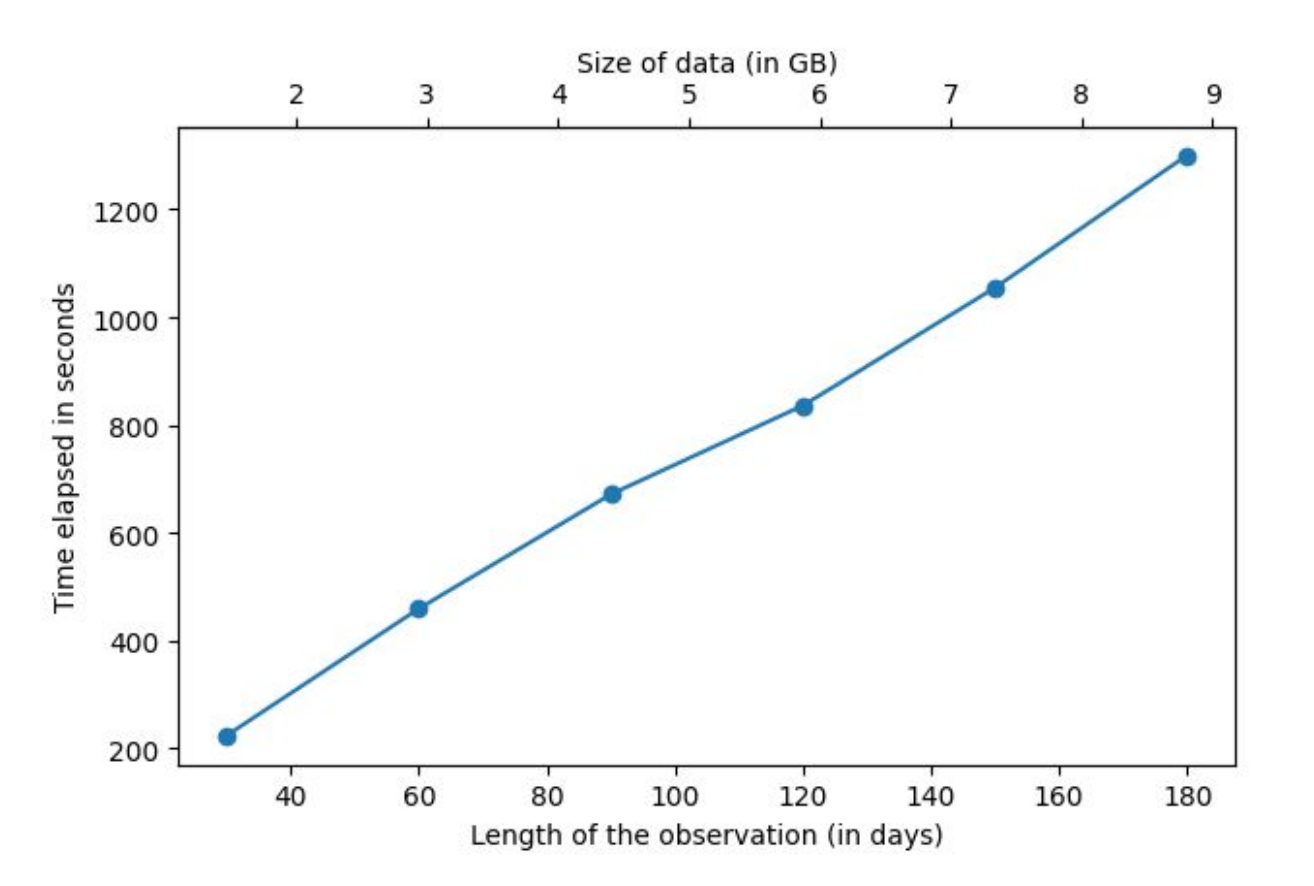

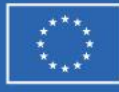

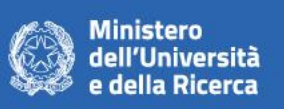

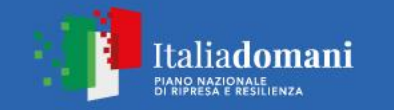

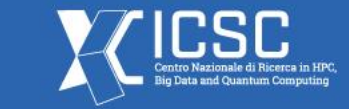

### **BrahMap: Code performance**

Runtime comparison

- BrahMap: Python binding with C++ 10 to 12 times faster
- litebird\_sim: make\_binned\_map() routine
	- 17 to 25 times faster
- litebird\_sim: make\_destriped\_map() routine
	- 12 to 14 times faster

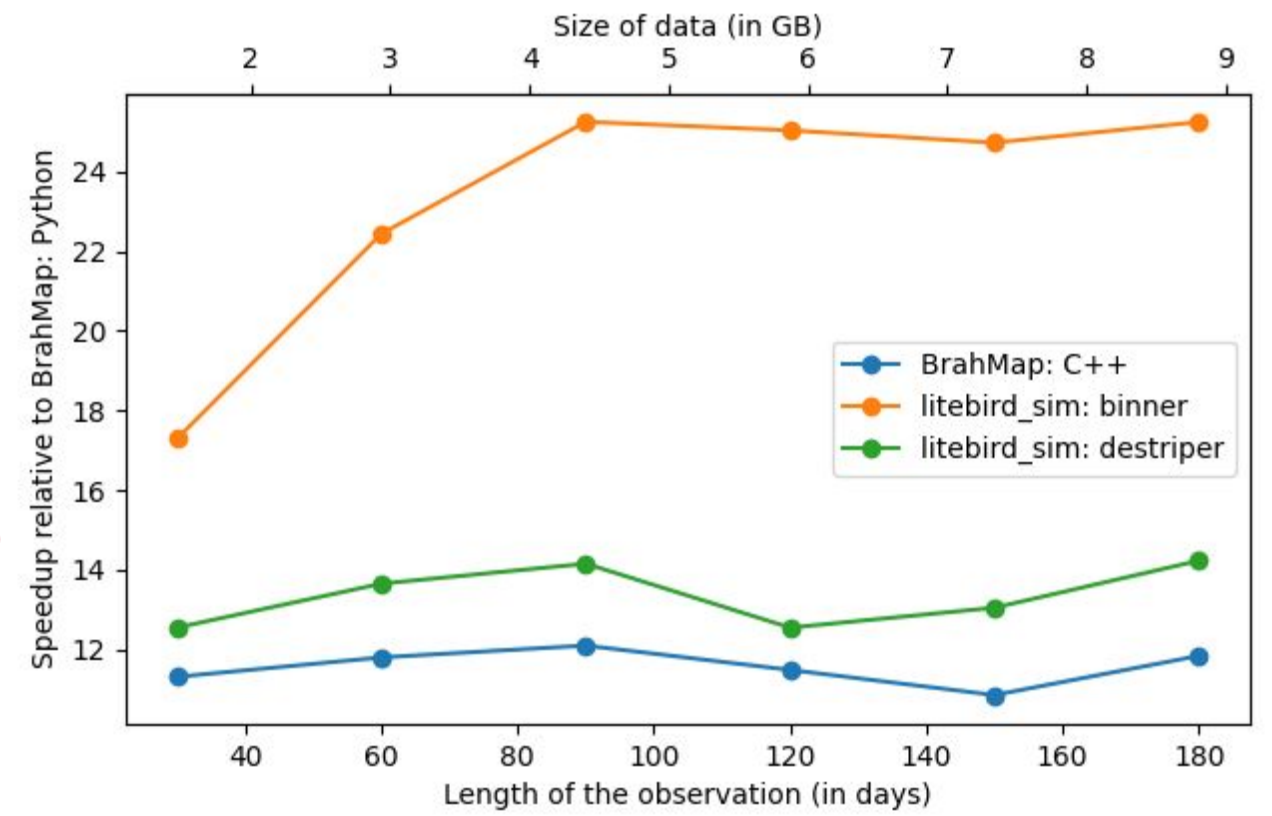

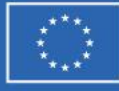

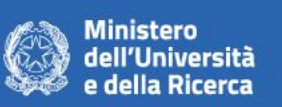

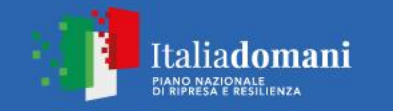

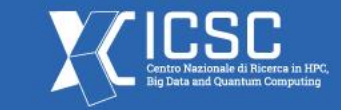

#### **BrahMap: Code performance**

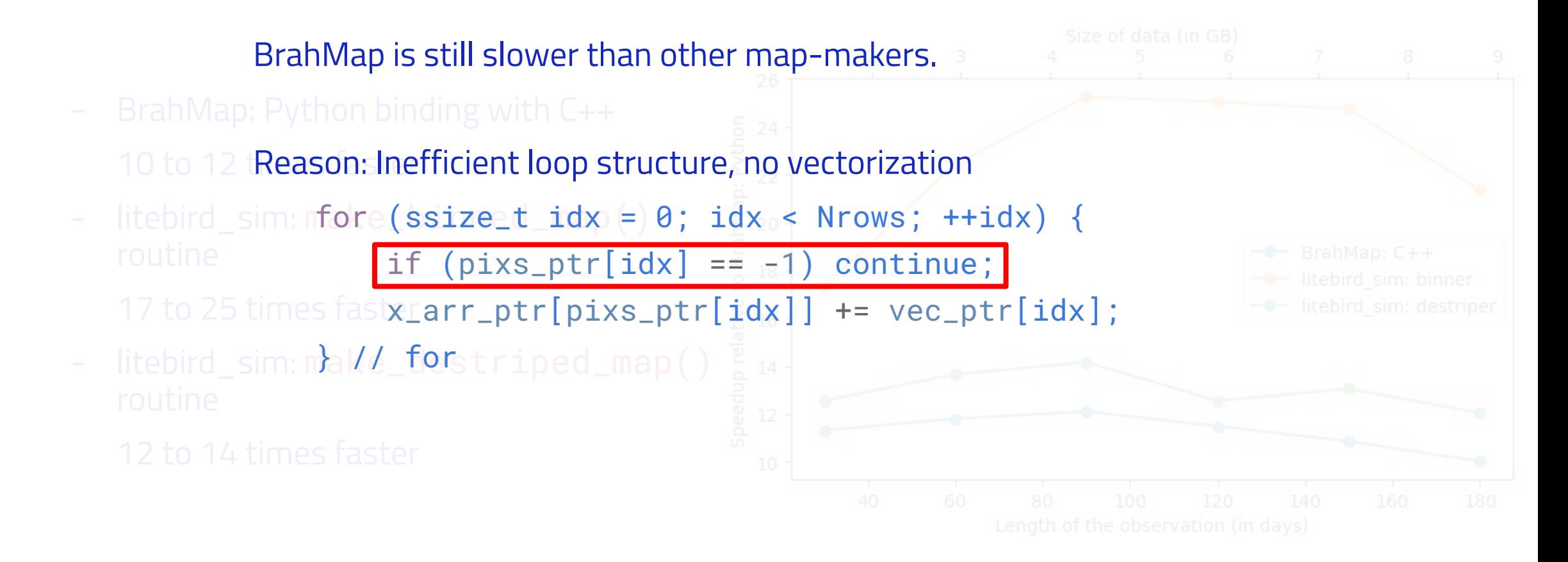

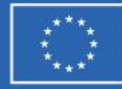

rel. diff.  $=$ 

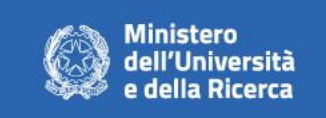

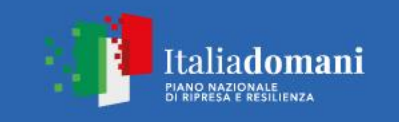

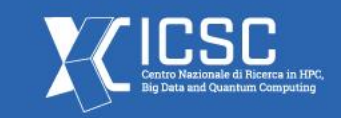

#### **BrahMap: Validation**

- Signal only data
	- Time-ordered data (TOD) obtained by scanning the CMB sky
- Signal + white noise

input\_map

- Signal + *1/f* noise

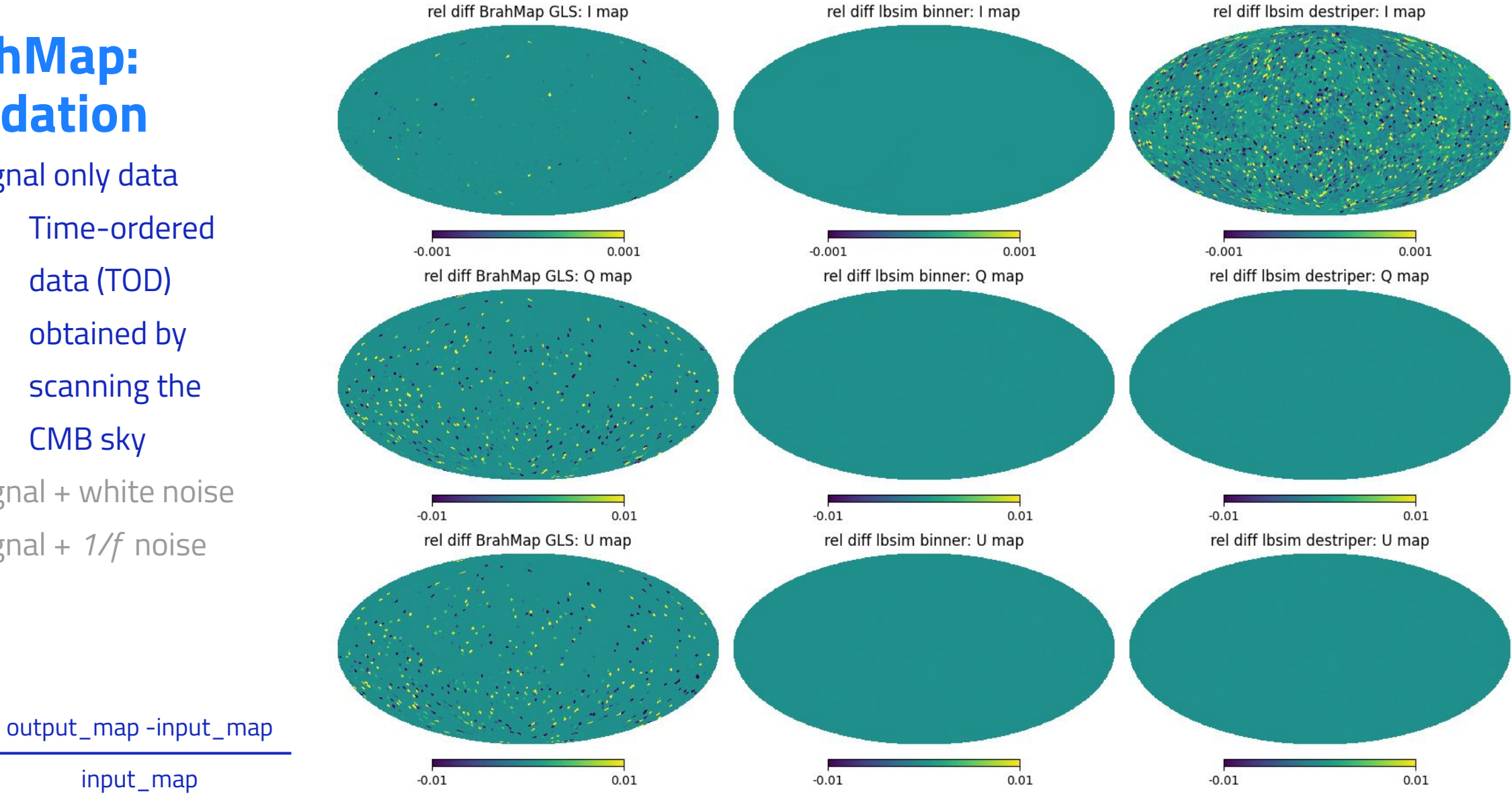

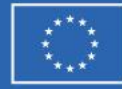

rel. diff.  $=$ 

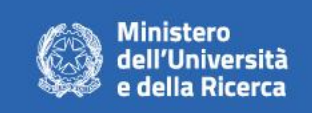

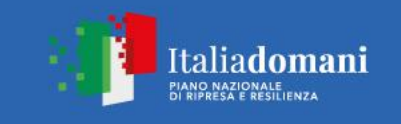

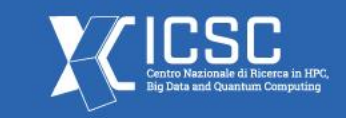

#### **BrahMap: Validation**

- Signal only data
- Signal + white noise
	- TOD obtained by scanning CMB sky + 0.01 uK white noise level
- Signal + *1/f* noise

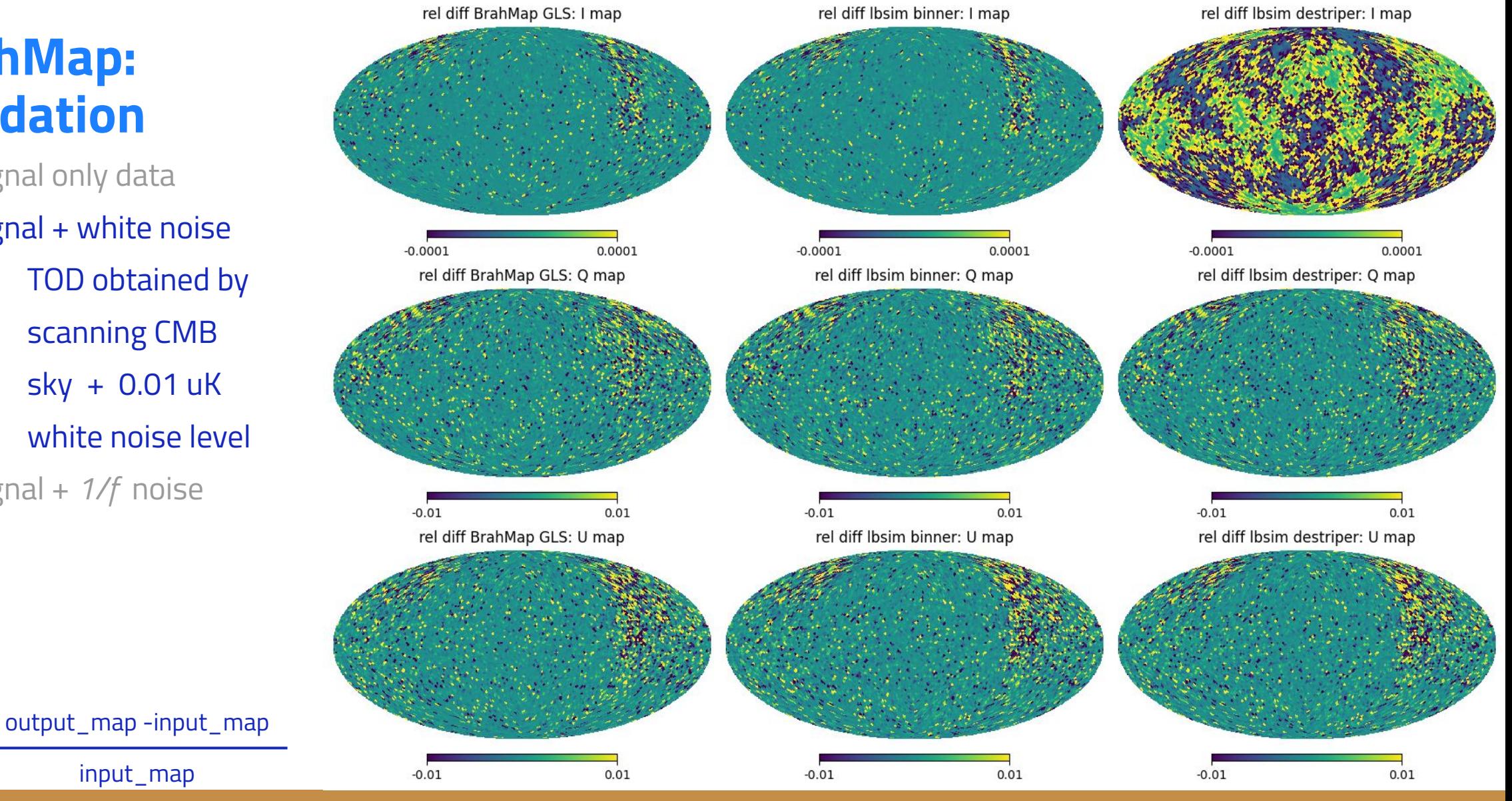

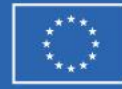

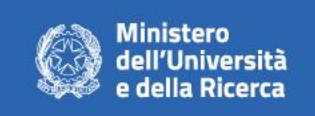

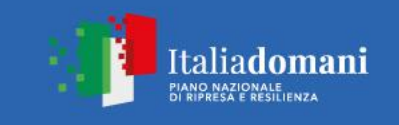

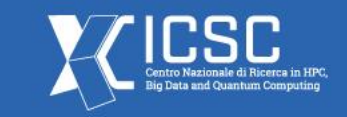

#### **BrahMap: Validation**

- Signal only data
- Signal + white noise
- Signal + *1/f* noise
	- TOD obtained by scanning CMB sky + 1/f noise at 0.01 uK level with  $f_{knee} = 20$  mHz 100 sec long baseline
		- for destriper

output\_map -input\_map input\_map rel. diff.  $=$ 

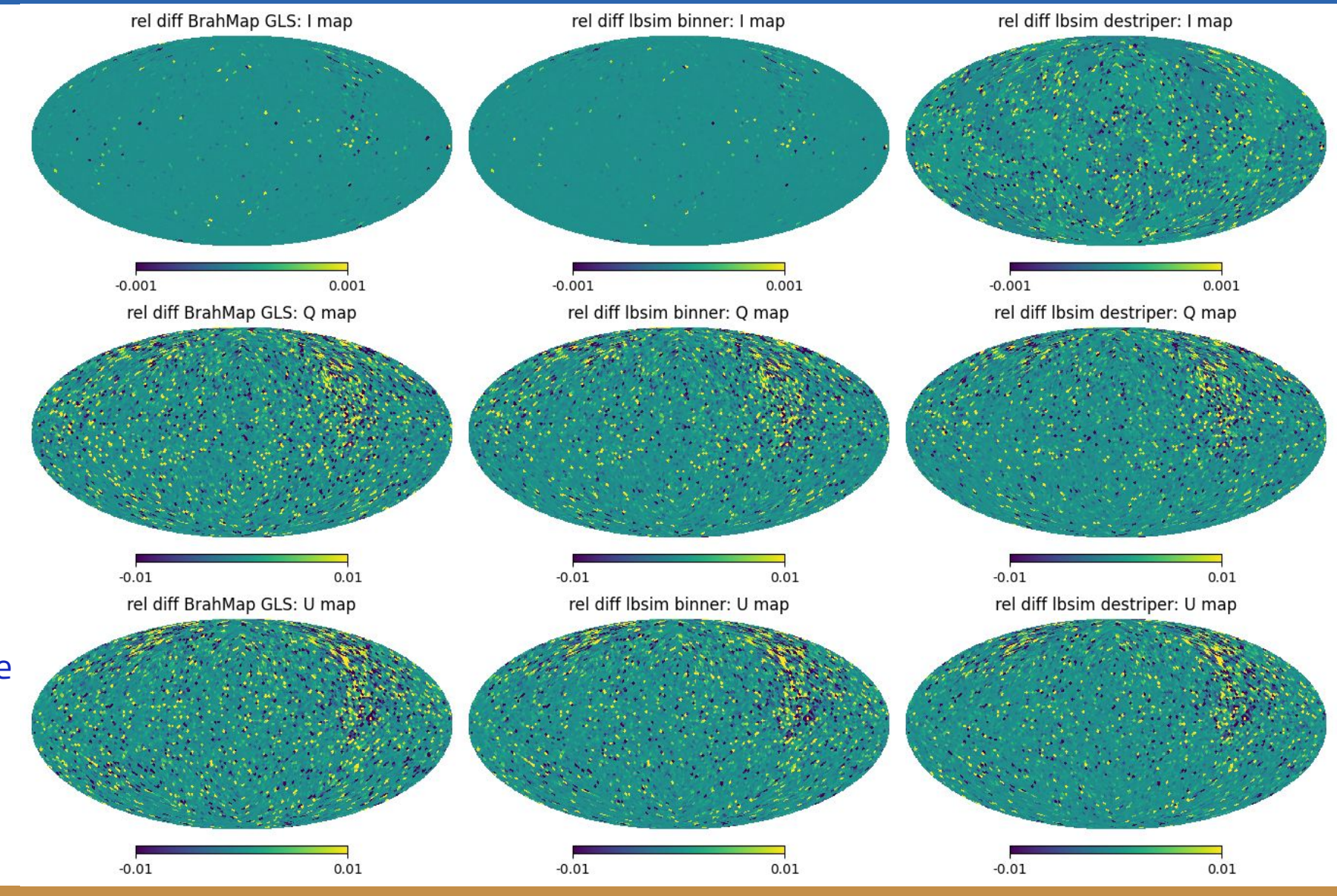

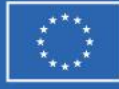

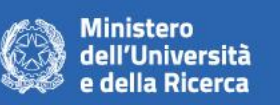

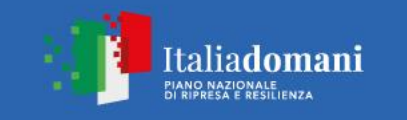

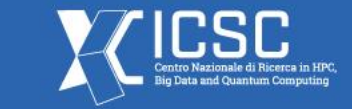

#### **BrahMap: Conclusion and future outlooks**

- BrahMap offers object-oriented modular map-making framework
- Serial performance comparable to the existing codes, with possibility of further improvements
- Code repository: https://github.com/anand-avinash/BrahMap
- Documentation: https://anand-avinash.github.io/BrahMap

- Address the vectorization in the loop structures
- Take advantage of parallelization across multiple CPUs using MPI+OpenMP
- Offload the heavy computations to GPUs
- Implementing the cross-platform matrix equation solvers using MAGMA library